## **Easy Mode**

- Floor Code

**1**

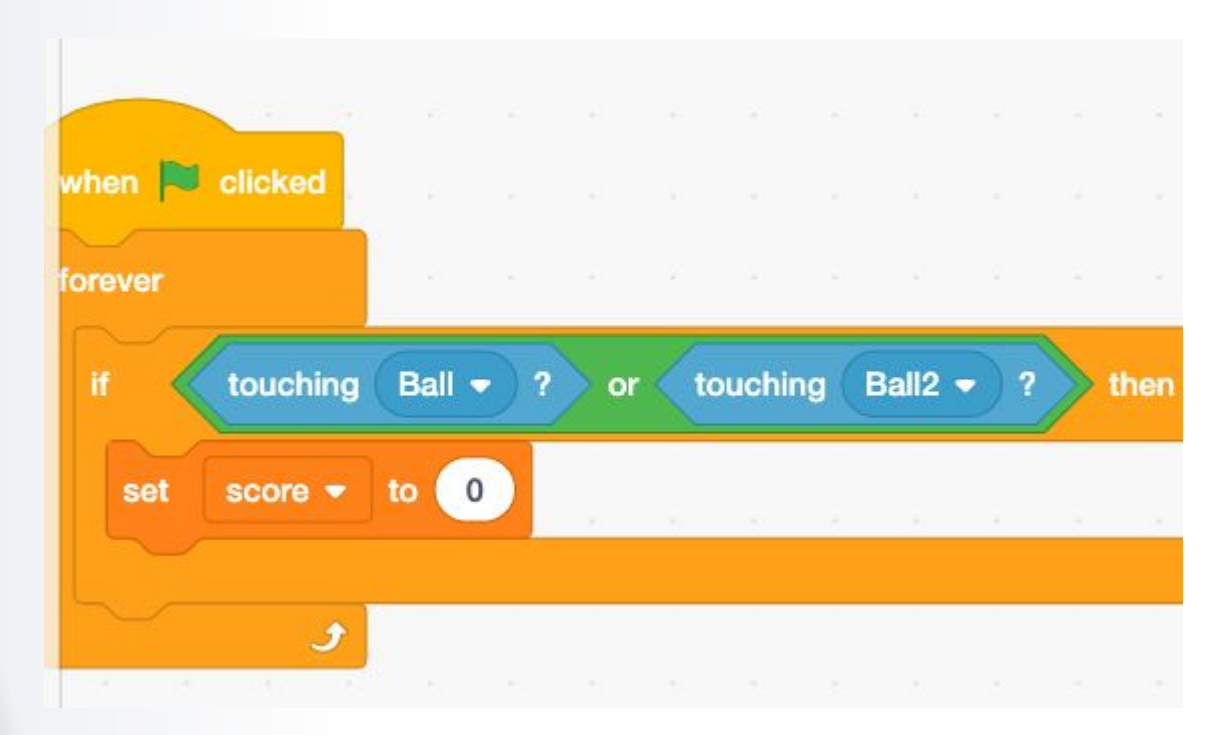

# Project 3: **Super Pong Part 2**

# Blocks Needed

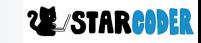

# **Not Operator**

# - If **not** [this happens]

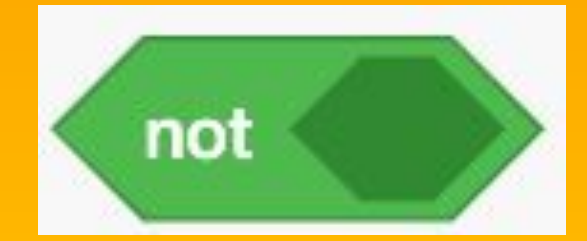

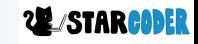

# **Numerical Operators** - Just like math!

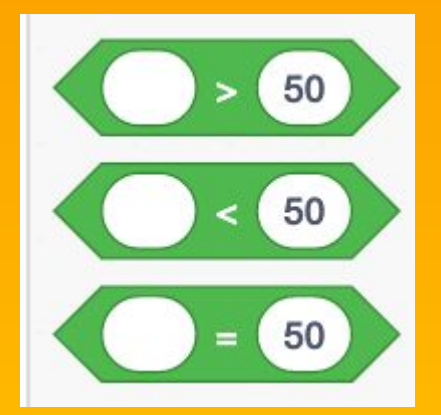

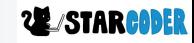

# Project 3: **Super Pong Part 2**

# Actual Code

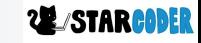

# **Homescreen : Add a sprite!**

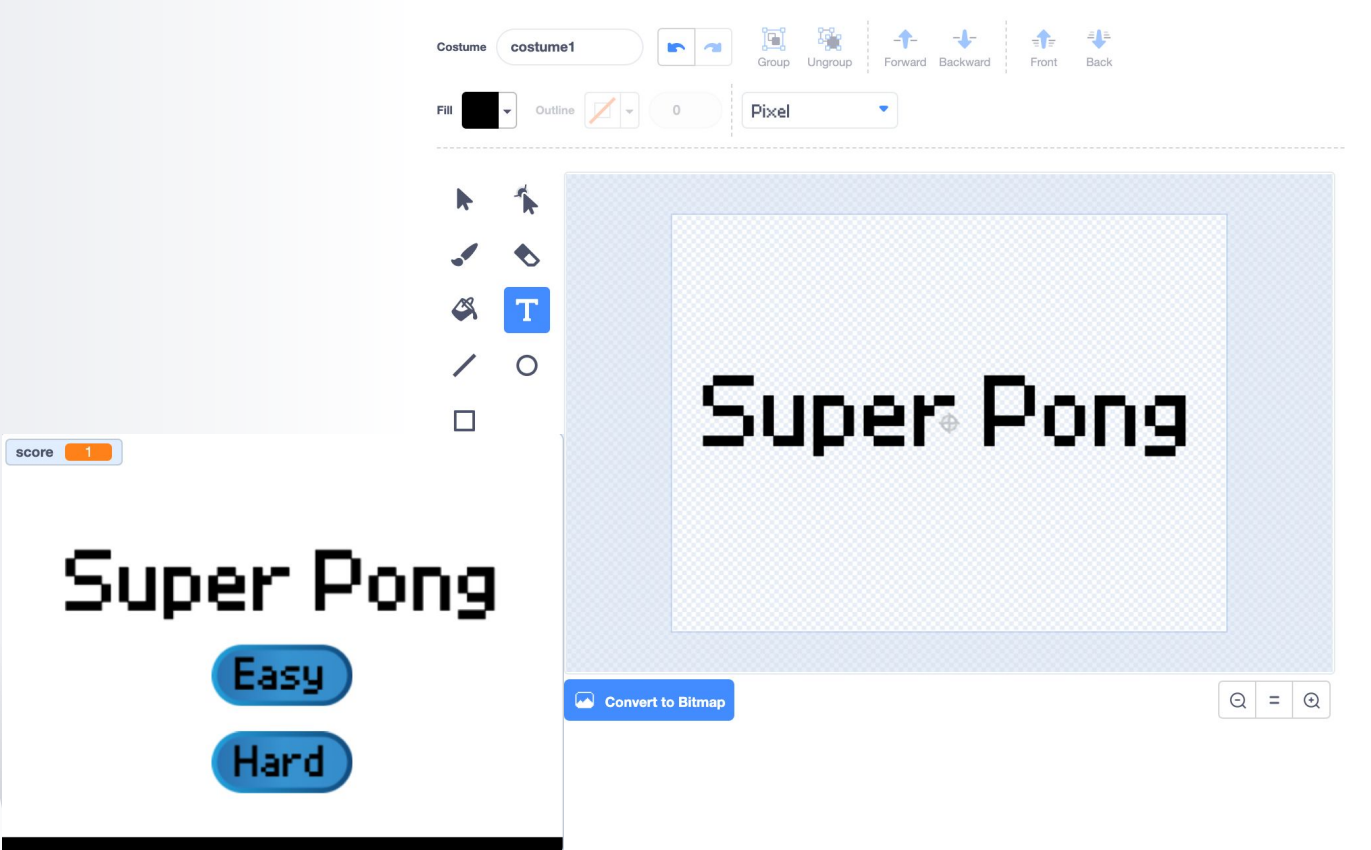

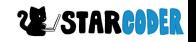

### **Homescreen : Text**

#### - Disappear after Homescreen

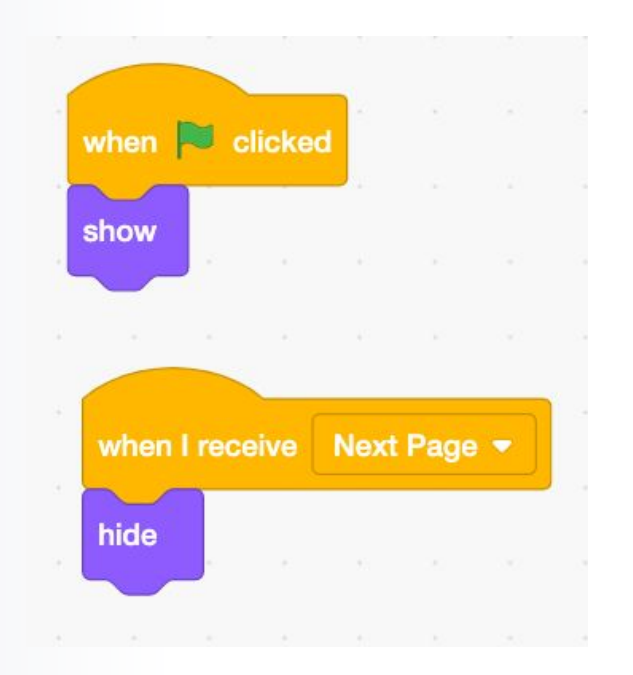

## **Hard Mode : Add Sprite!**

- Ball Sprite

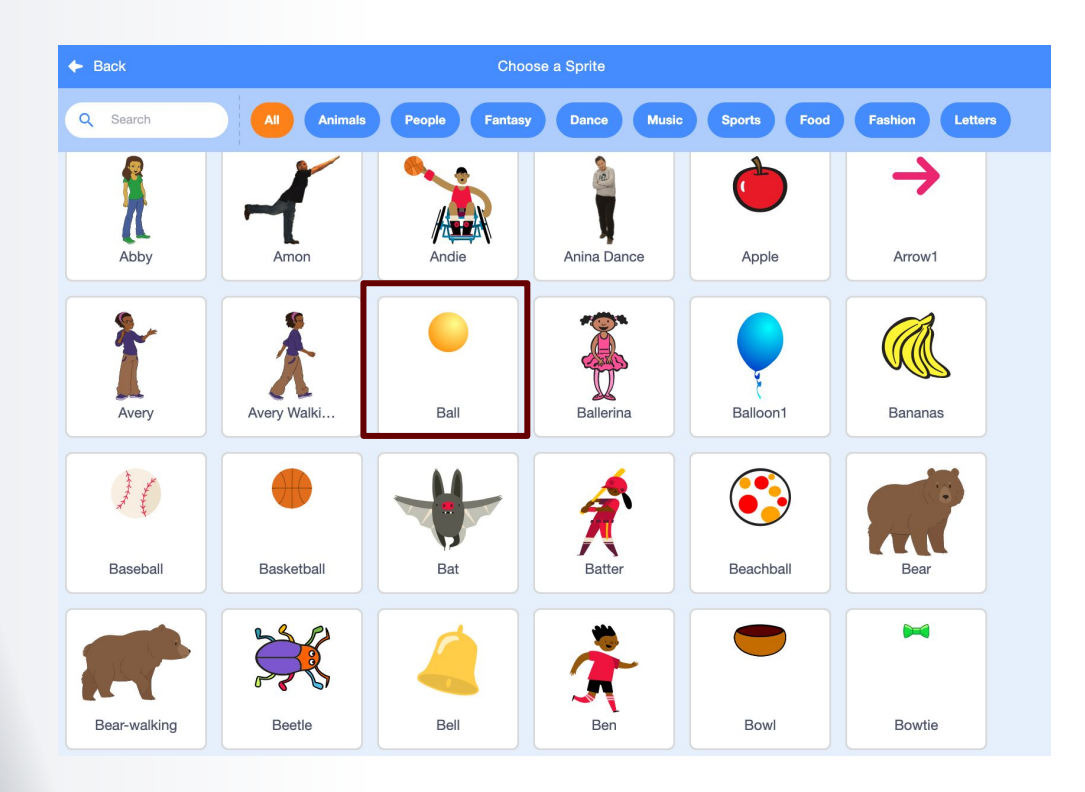

**建STARCODER** 

# **Hard Mode : Add Sprite!**

- Make **two** paddles
- Rename

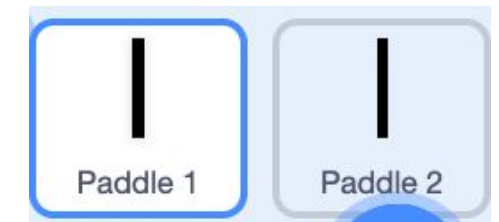

**22 STARCODER** 

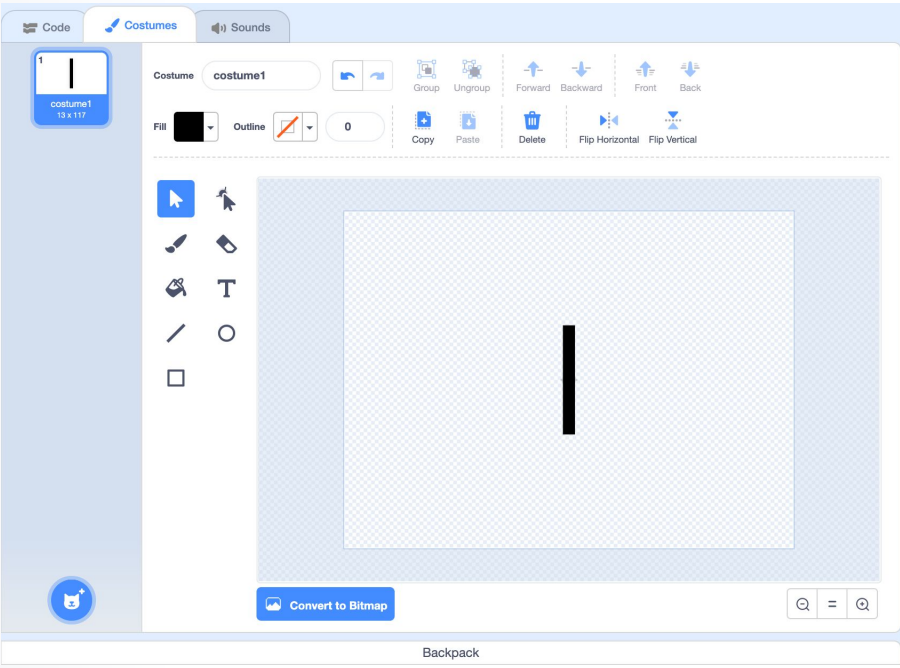

### **Hard Mode : Hide**

- Hide ball, both paddles

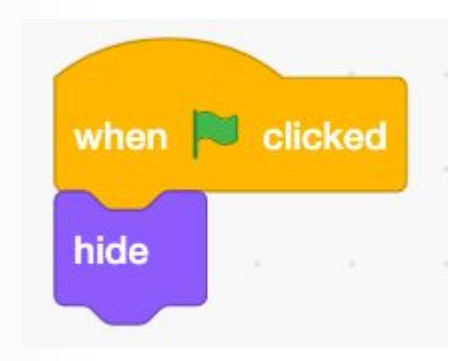

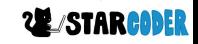

### **Hard Mode : Left Paddle Code**

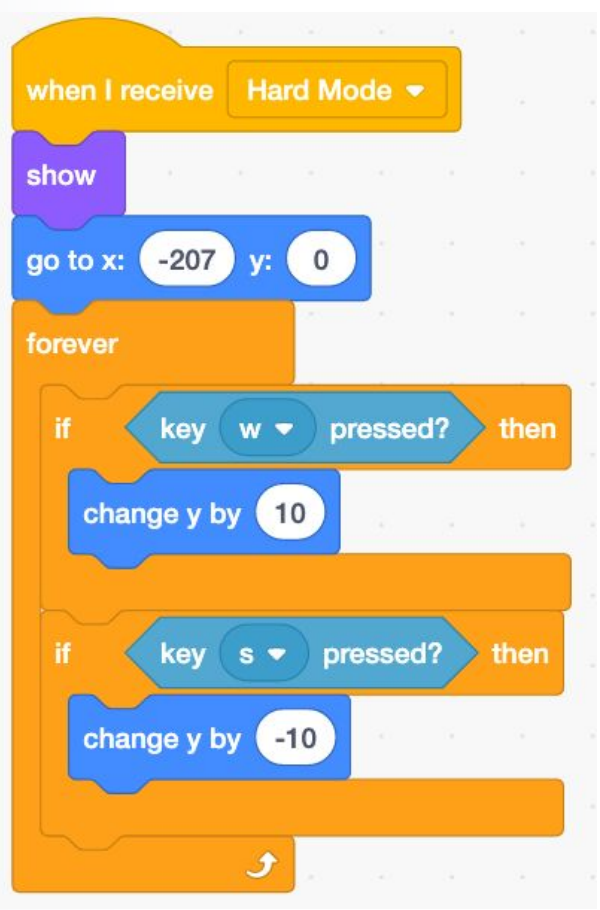

**22 STARCODER** 

## **Hard Mode : Right Paddle Code**

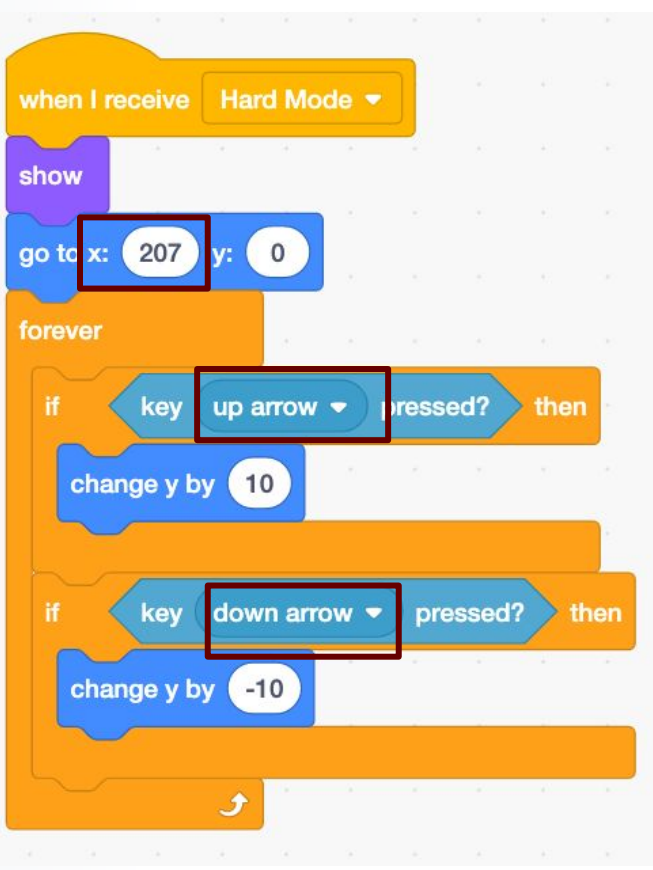

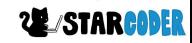

## **Hard Mode : Add Second Score**

#### - Second Player's

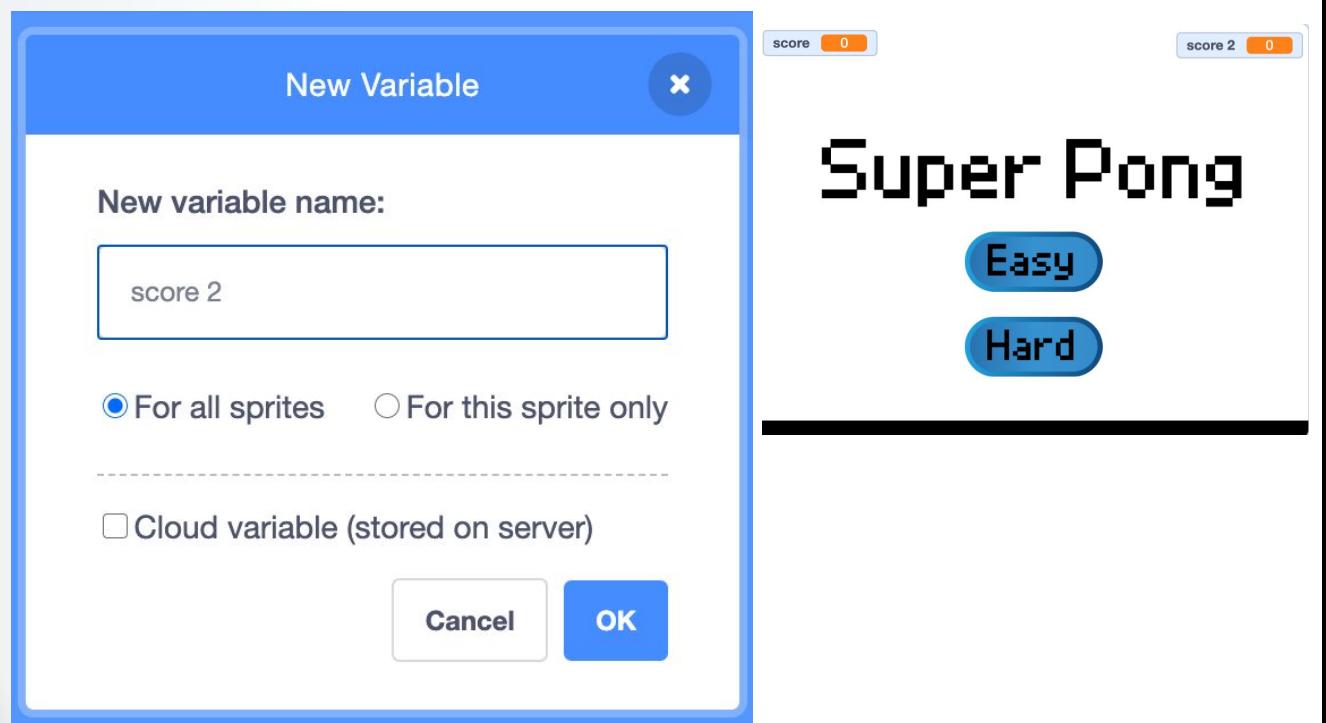

## **Hard Mode : Ball Code**

#### - Setup start

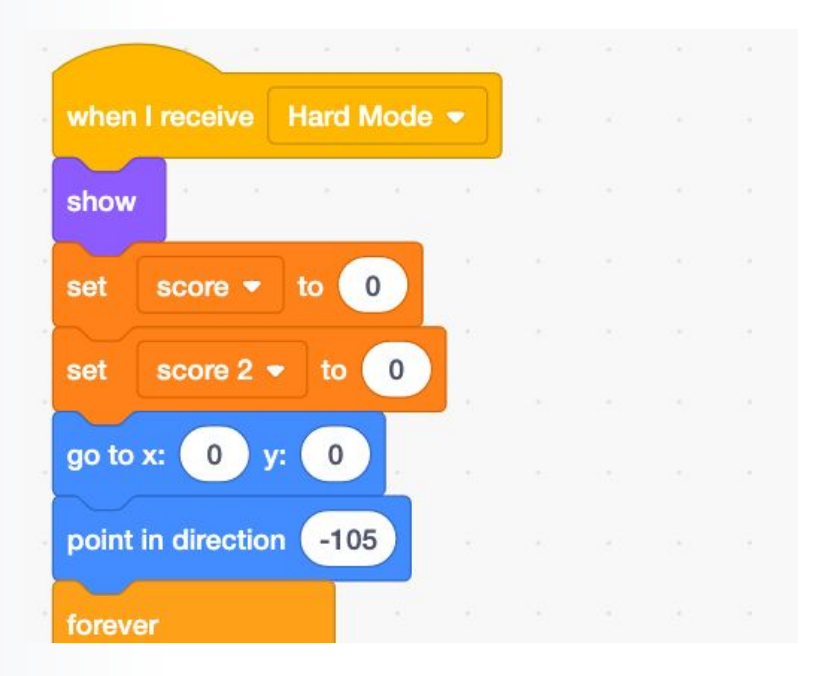

### **Hard Mode : Ball Code**

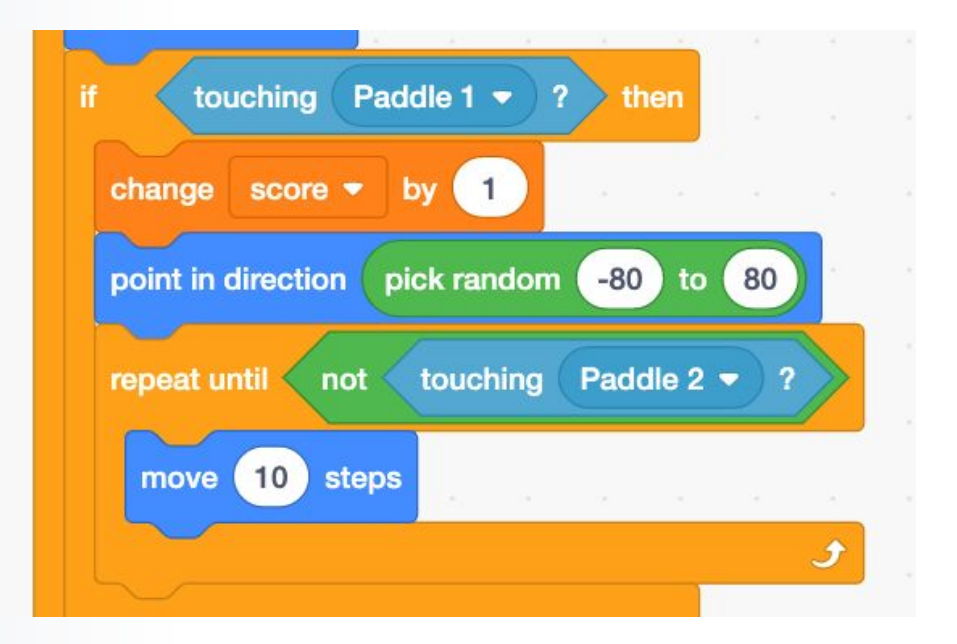

### **Hard Mode : Ball Code**

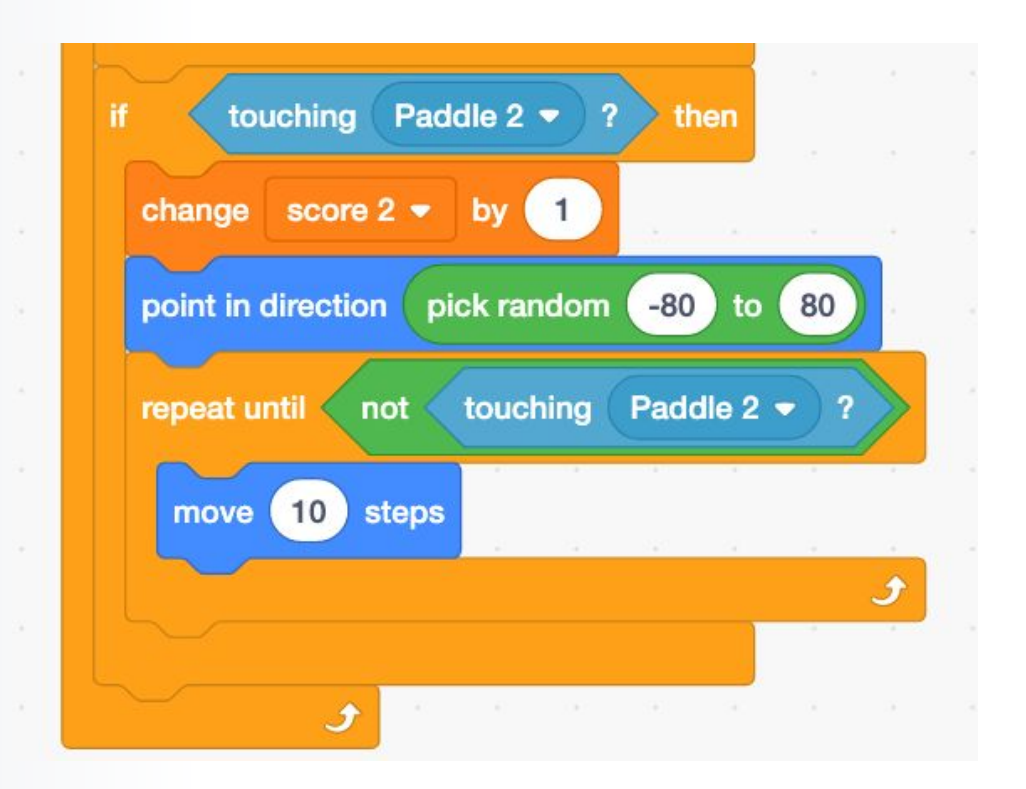

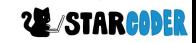

## **Hard Mode : Duplicate Ball**

- Change color

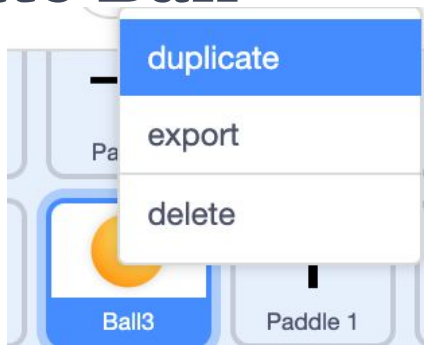

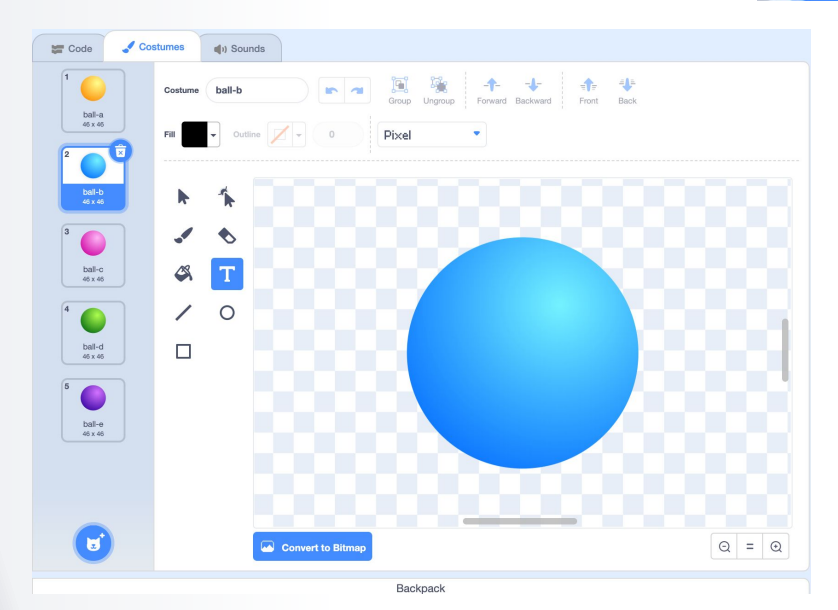

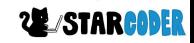

# **Hard Mode : Add Sprites!**

 $\overline{\mathsf{x}}$ - Create **two** goals **Right** Left Costumes (b) Sounds **Ex all the coup Ungroup Forward Backward** Front Back Costume costume1  $\bullet$  Outline  $\boxed{\phantom{1}}$   $\bullet$   $\boxed{0}$ Fill  $\blacktriangleright$ ∱  $\mathcal{L}$  $\bullet$  $\clubsuit$  $T$  $\prime$  0  $\Box$ 

 $\boxed{Q} = \boxed{Q}$ 

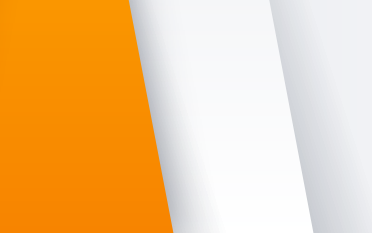

 $\equiv$  Code

 $\frac{\text{costume}}{27 \times 345}$ 

 $\bullet$ 

**18**

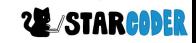

Convert to Bitmap

## **Hard Mode : Goals**

- Code + Layout

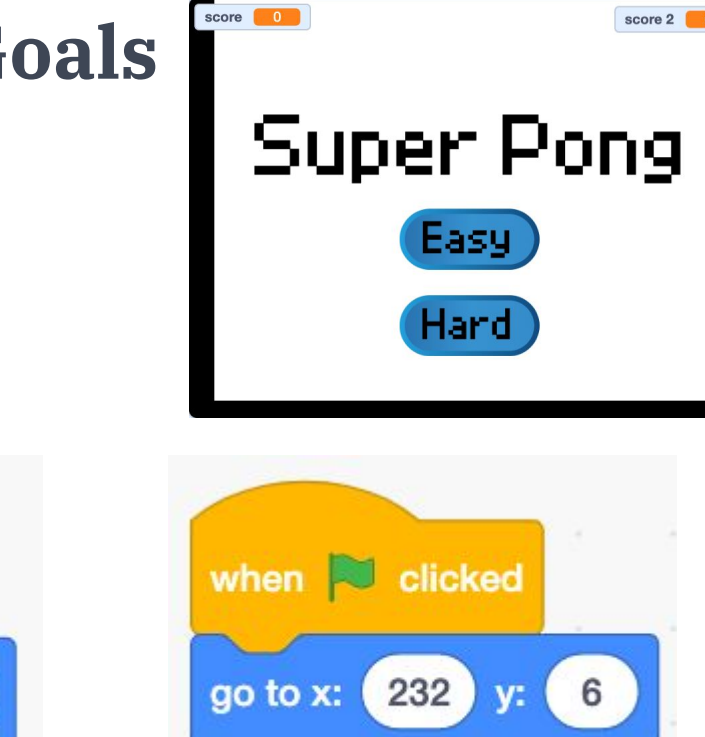

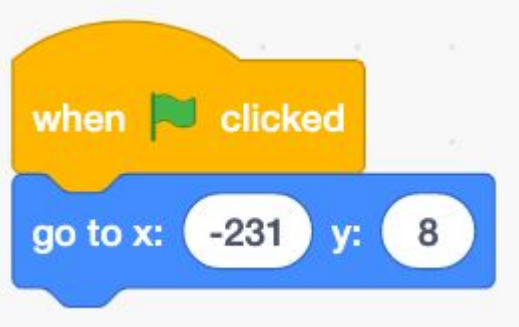

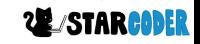

## **Hard Mode : Goals**

- **Left** Goal Code

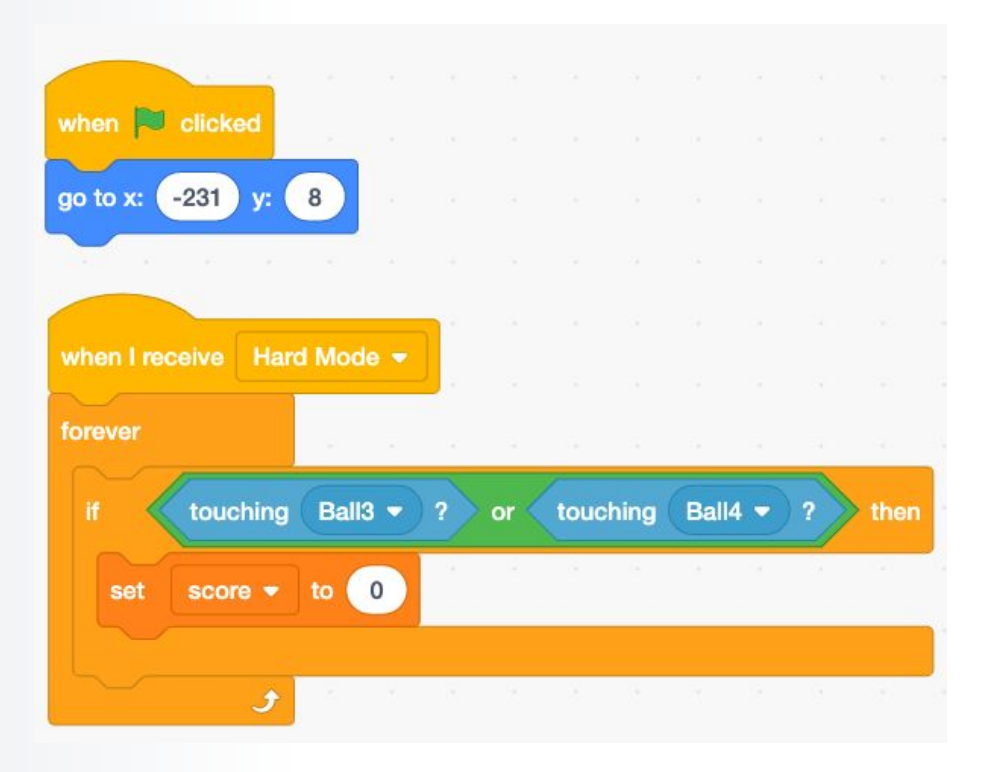

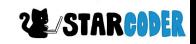

## **Hard Mode : Goals**

#### - **Right** Goal Code

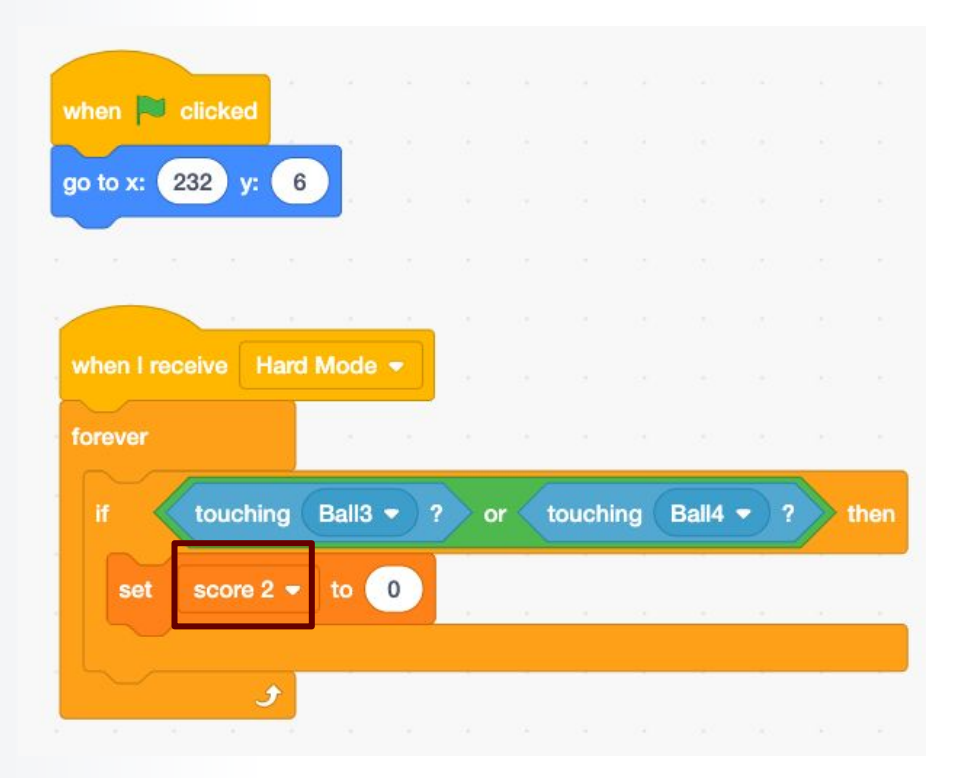

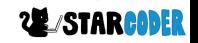

# **Hard Mode : Add Sprite!**

- Game Over

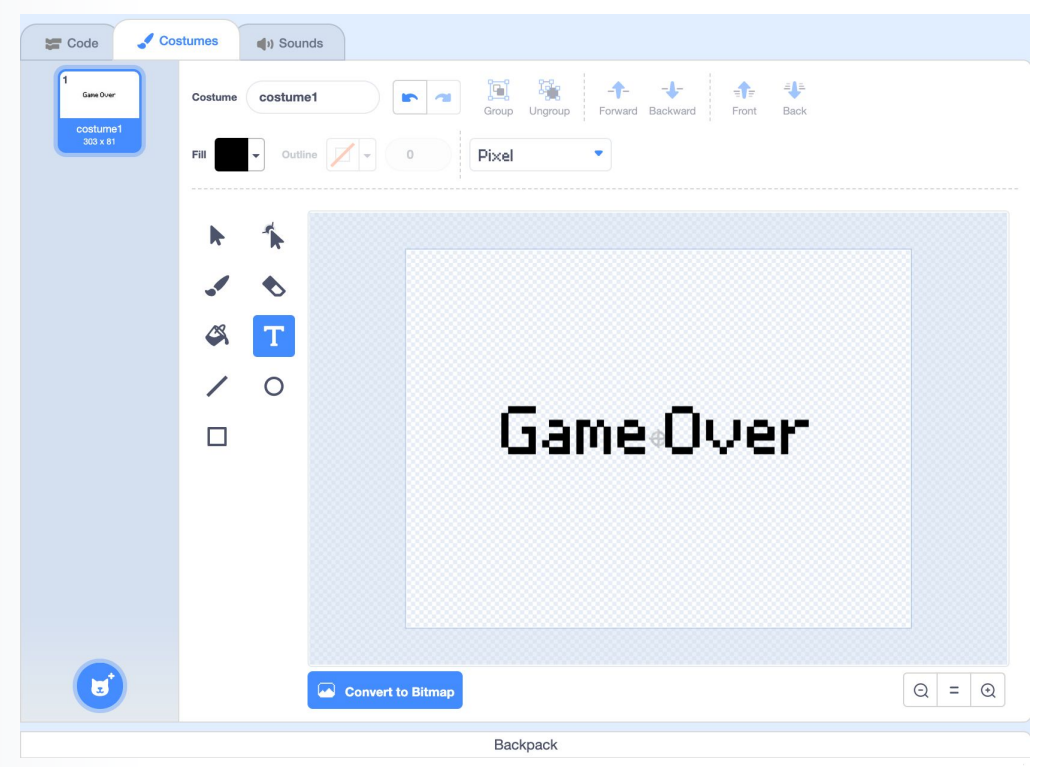

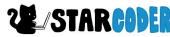

### **Hard Mode : Game Over**

- Code

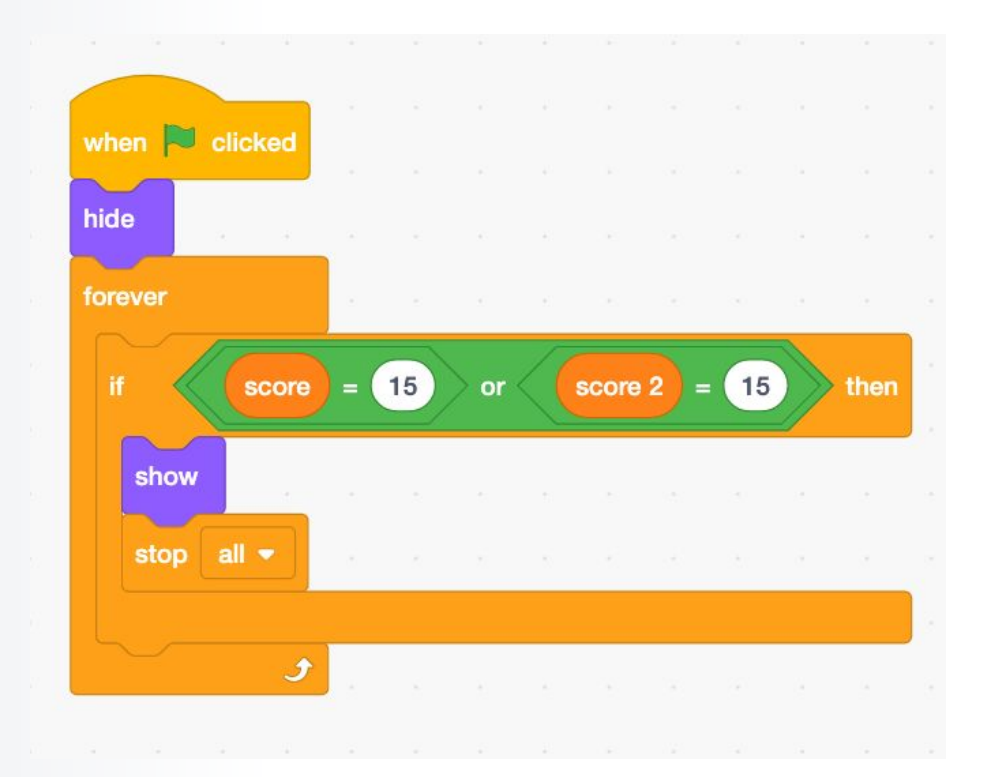

# **Part 2 Finished!**

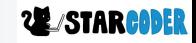